# INFN GEM Update:

#### 3/10/21-3/16/21

Ezekiel Wertz (onsite), Robert Perrino(remote), Evaristo Cisbani (remote), Holly Szumila-Vance (onsite), Chuck Long (onsite)

Recent Activities:

#### Hardware (Mar. 10-16)

- Used Low Level Histo Test to evaluate connections on all MPDs. Resolved connections for all MPDs in TEDF.
- Setup grounding for GEM chambers in a safer configuration.
- Setup SSP pulser trigger for MPDs connected to INFN GEMs, got this working with CODA 3 DAQ in TEDF.
- Started taking pedestal data and worked on formatting DAQ to take data from multiple crates.

#### Software (Mar. 15-16)

• Started working on mapping for Xinzhan's decoder to include INFN GEMs. Will use this to decode pedestal data and make plots.

### Low Level Histo Test (Amplitude vs ADC value): TEDF MPD 9 Mar. 10

• Connected to chamber J2.

Before: Long analog cable mislabeled and different ordering of all long analog HDMI cables between MPD and GEM

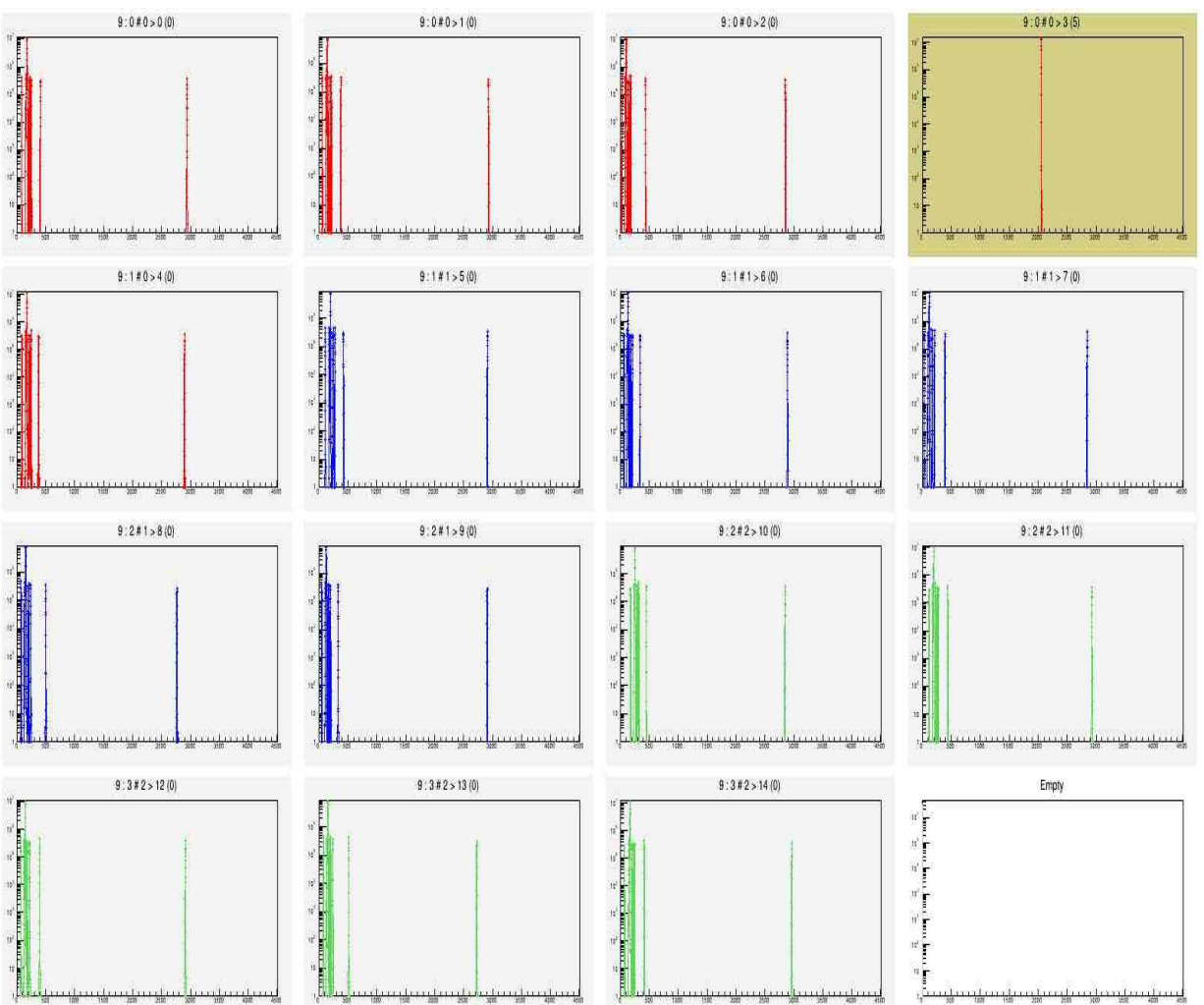

After: proper labeling for one long analog HDMI cable and same ordering of all long analog cables at MPD and GEM

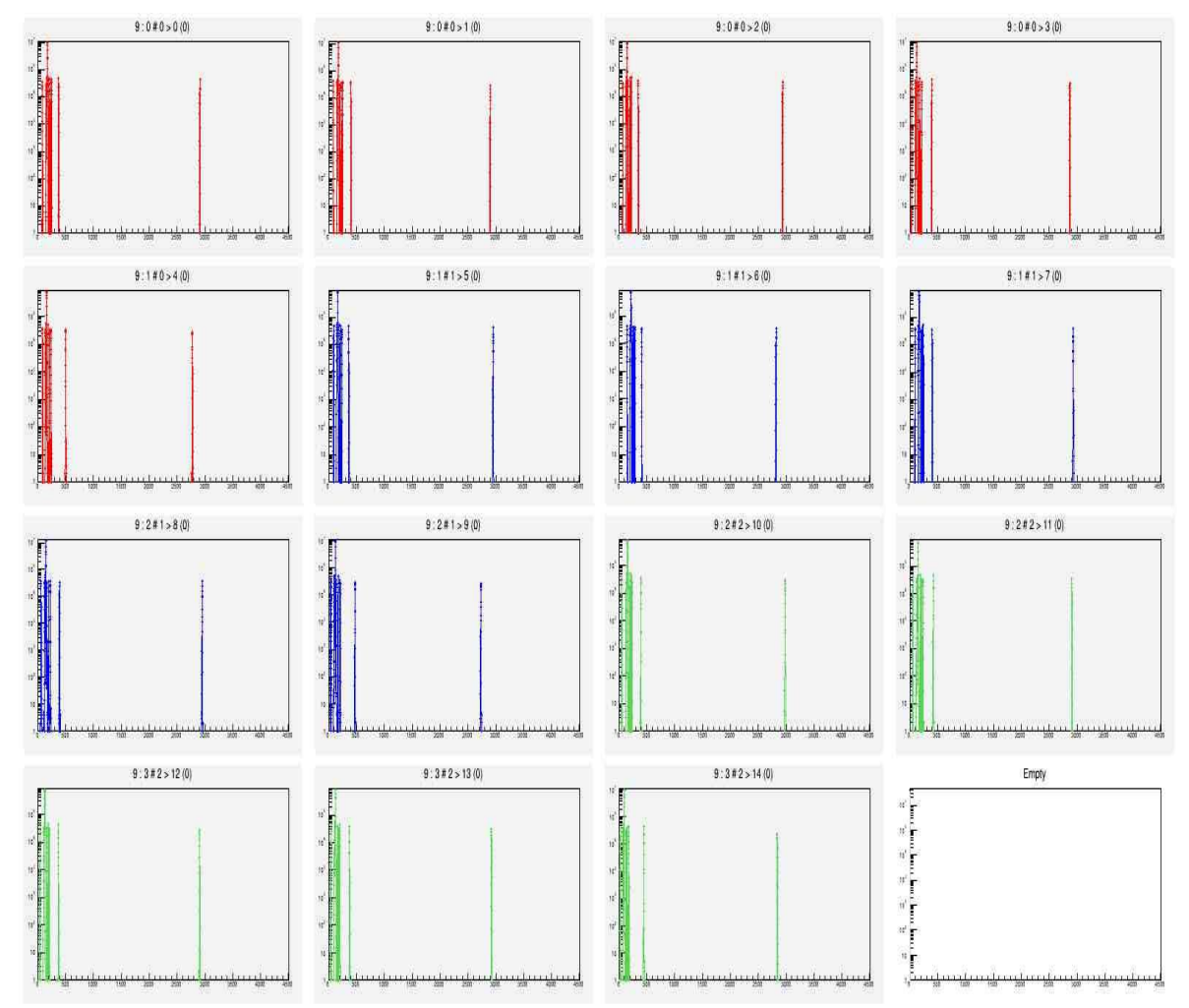

### Low Level Histo Test (Amplitude vs ADC value): TEDF MPD 10 Mar. 11

• Connected to chamber J2.

Before: Partial connection or disconnect of APV card and

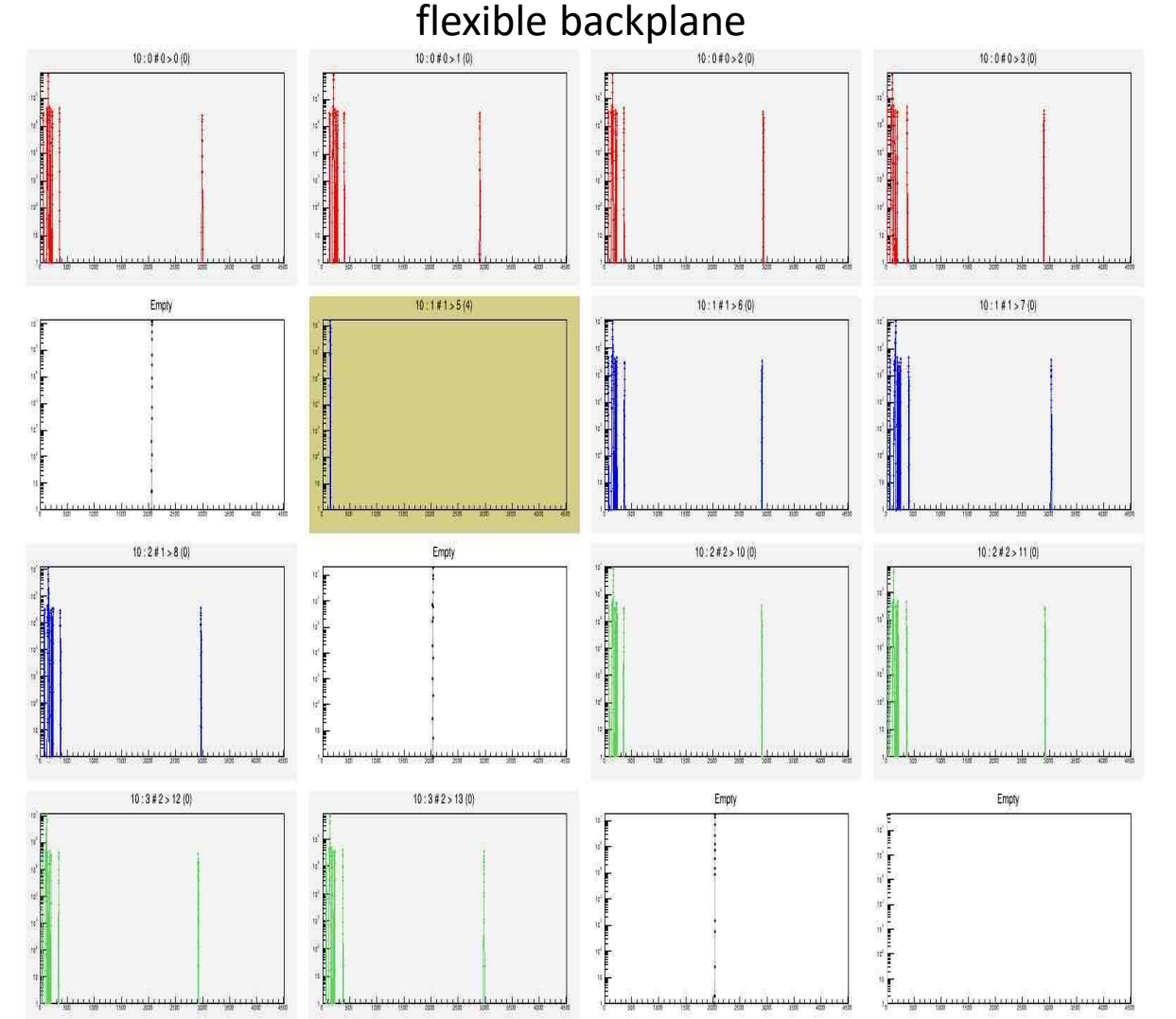

After: Tried Reference backplane first. Showed good plot. So unscrewed nuts from backplane and disconnect/reconnect APV card to backplane

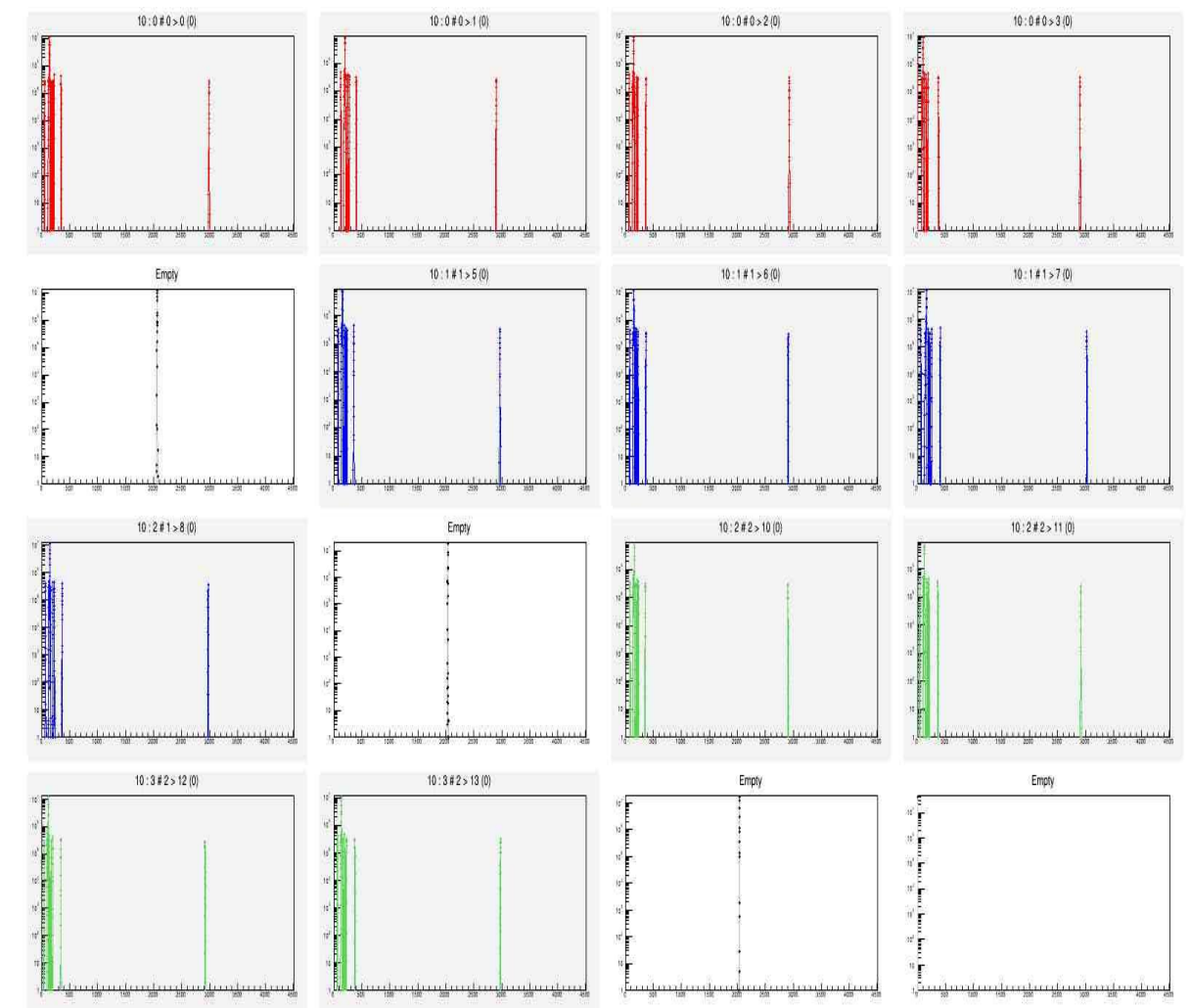

## Safer GEM layer Grounding, Mar. 11:

After: Attached to cable trays of J0 (left) and J2 (right)

#### Before: Green & yellow cables in connector under frame

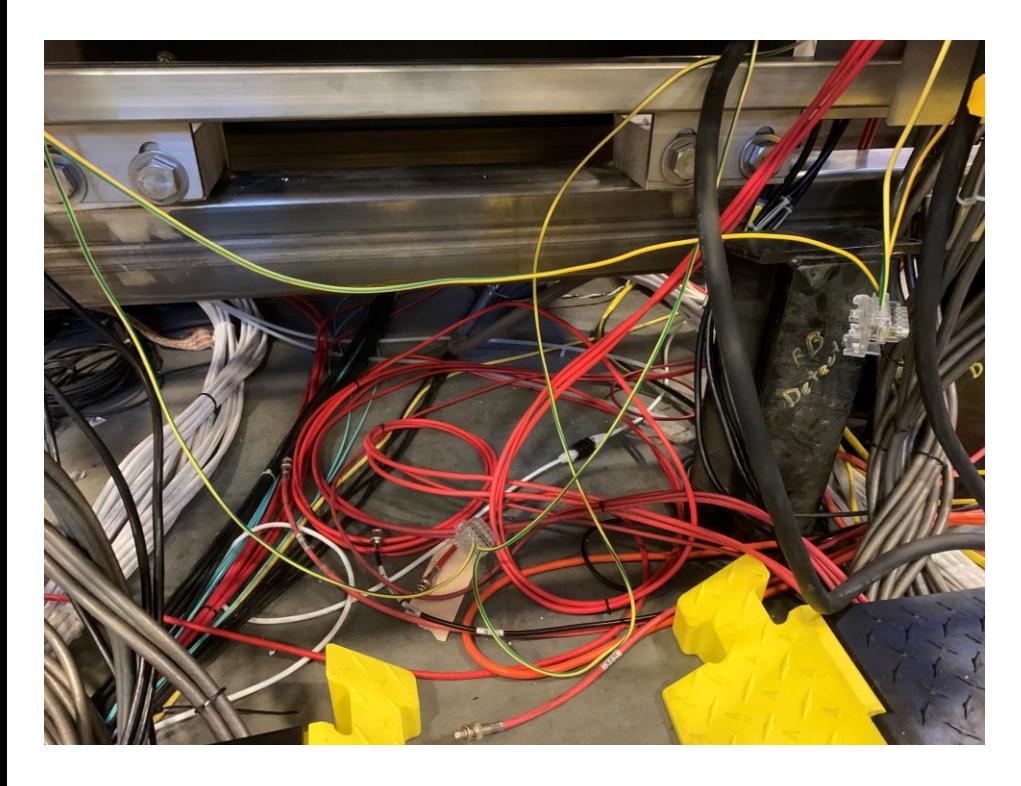

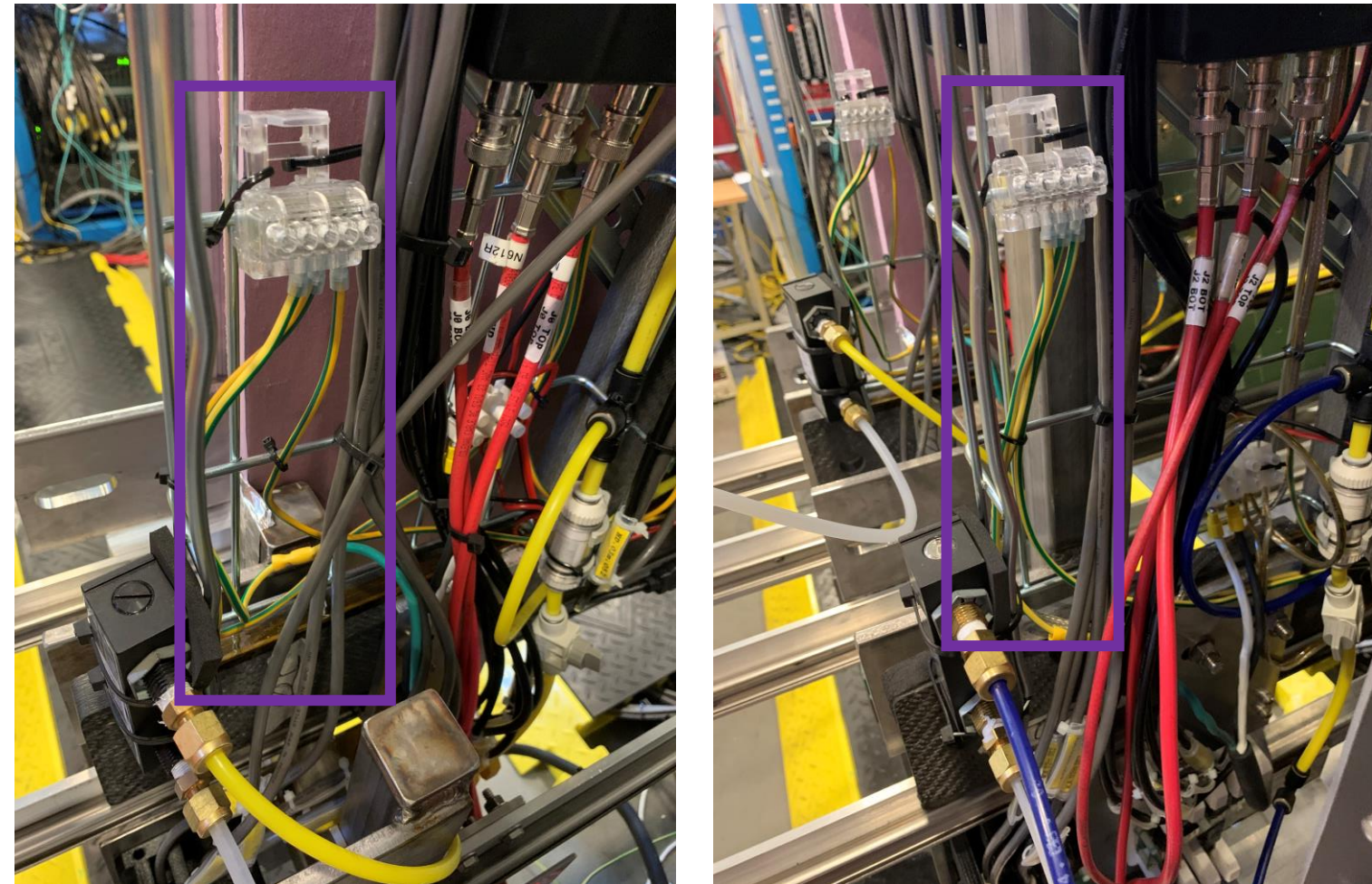

#### SSP & Pulser Trigger, Mar. 15:

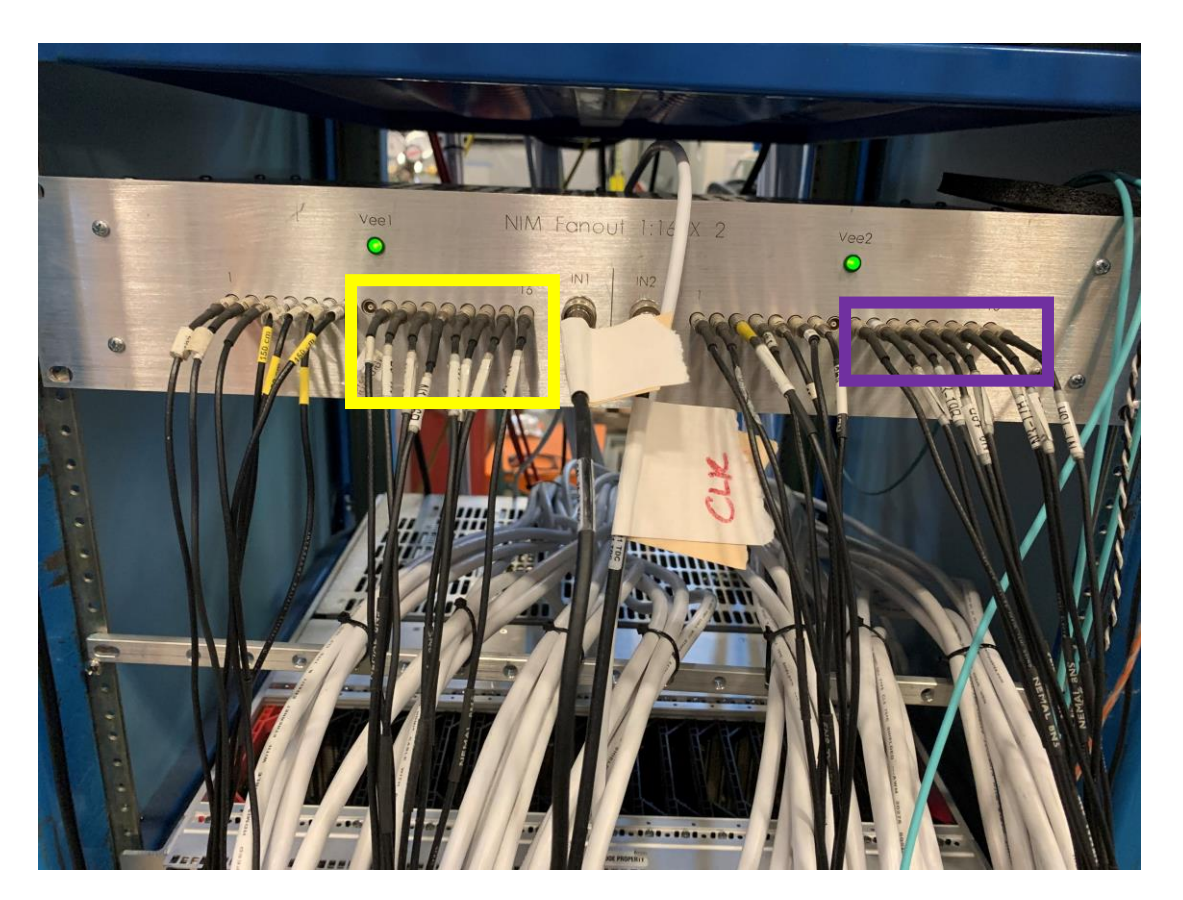

Trigger Distribution box for GEMs. Yellow: L1A trigger for SSP. 8 nanosecond cables go to MPDs for INFN GEMs port I0 at each MPD. Purple: Clock for pulser trigger. 8 nanosecond cables got to MPDs for INFN GEMs port CLK at each MPD.

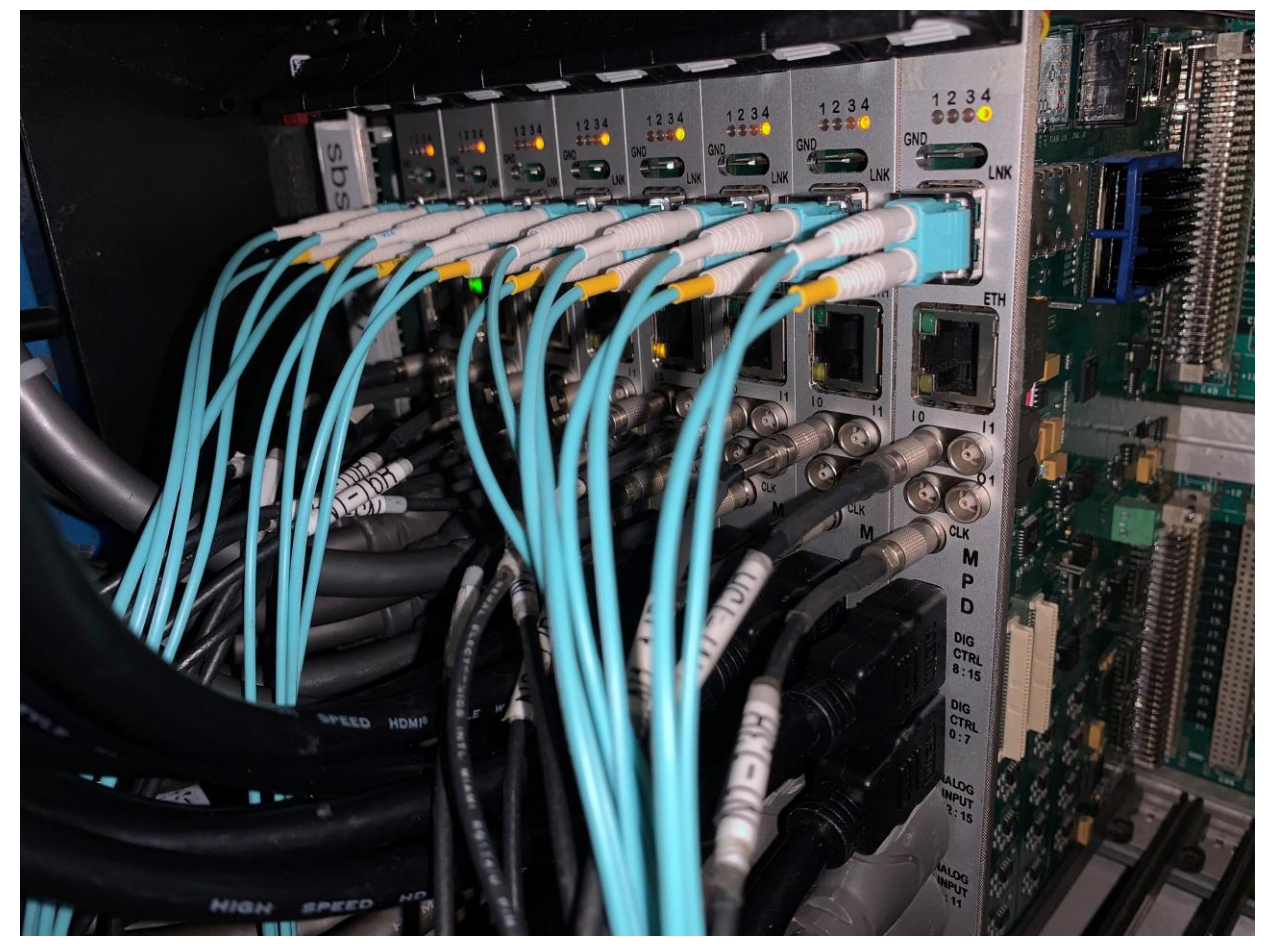

#### MPDs for INFN GEMs in TEDF with trigger, SSP, and HDMI cables.

At some point need to do Latency scan because of different cable lengths.

## What to do next?

- Test Lab GEM Chambers
	- Figure out problems with J4 and J3, possibly linked to MPDs 7 and 15.
	- If MPDs are available move J1 to the cosmic stand and integrate in into the system.
	- Make sure DAQ is properly connected in Test Lab.
	- Change J3 cable trays to metal.
- GEM Chambers in BigBite
	- Setup any remaining software/programs for INFN GEMs in TEDF configuration.
	- Setup cosmic trigger.
	- Take pedestal data and check multiple analysis forms: common mode subtraction, zero suppression, etc.
	- Look for any noise issues and see if we need to adjust grounding.
	- Compare spacers for  $1<sup>st</sup>$  track mount of BigBite Frame.
	- Test GEM HV.
	- Make covering for connectors on back of LV power supply.
- Data Analysis:
	- Create Efficiency plots by adjusting Malinga's macro for INFN GEMs.
	- Adjust Evaristo's macro if necessary to remove dead areas.